## **Ffools: Add histogram to basic statistics**

*2015-10-09 04:33 AM - Håvard Tveite*

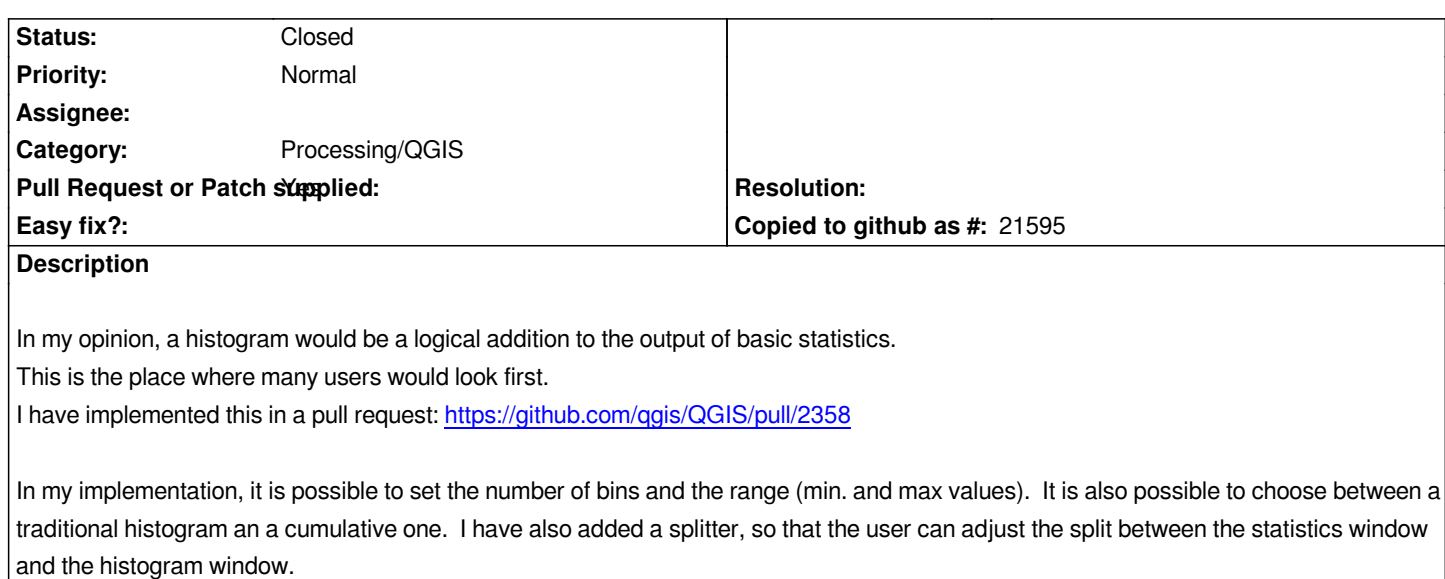

## **History**

## **#1 - 2016-03-25 07:25 AM - Alexander Bruy**

*- Status changed from Open to Closed*

*fTools was removed from QGIS.*

## **#2 - 2017-05-01 01:21 AM - Giovanni Manghi**

*The "ftools" category is being removed from the tracker, changing the category of this ticket to "Processing/QGIS" to not leave the category orphaned.*

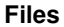

*histogramBasicStatisticsFtools.png 27.4 KB 2015-10-09 Håvard Tveite*